## **Crear nueva capa. Interfaz mejorable.**

07/09/2012 06:47 PM - Álvaro Anguix

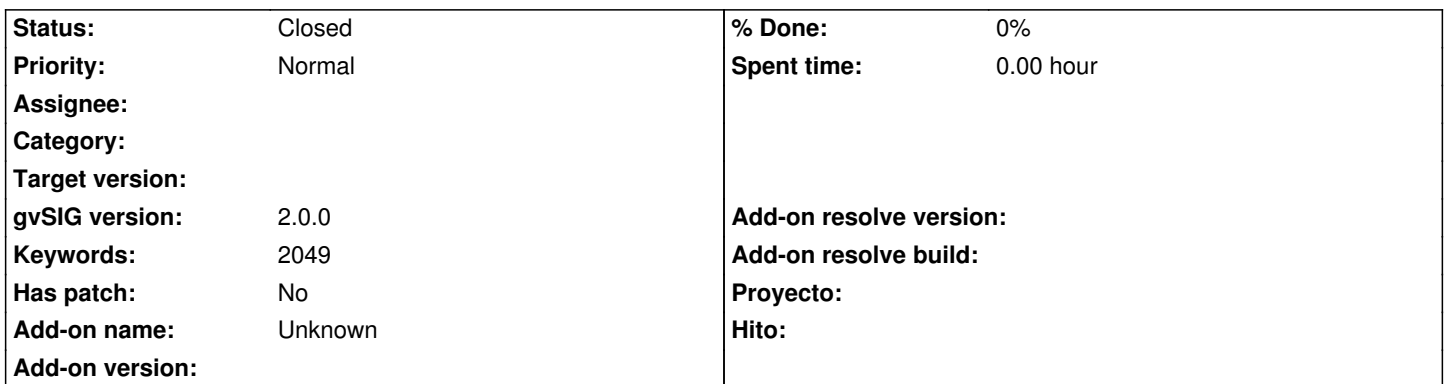

**Description**

El dibujo no aporta nada y hace el cuadro muy grande.

Sólo se puede elegir un archivo (shape), pero hay que seleccionarlo (mejor si estuviera por defecto y ahorramos un click al usuario). Una vez llegados a crear los campos de la tabla de atributos, es complicado saber qué hacer y es imposible leer lo que es cada campo (valorar si un tipo formulario quizá fuera más usable).

## **History**

**#1 - 07/10/2012 09:41 AM - Juan Lucas Domínguez**

Este diálogo ha cambiado bastante al corregir:

## https://devel.gvsig.org/redmine/issues/524

Los botones de la derecha se han movido para ganar espacio, aunque es cierto que se pueden mejorar muchas cosas aún.

## **#2 - 10/30/2012 07:53 PM - Manuel Madrid**

*- Status changed from New to Closed*